- 13 ISBN 9787111241928
- 10 ISBN 7111241924

出版时间:2008-9

页数:273

版权说明:本站所提供下载的PDF图书仅提供预览和简介以及在线试读,请支持正版图书。

www.tushu000.com

## $\mathbf{m} = \mathbf{m} = \mathbf{m}$  which is a set of the set of the set of the set of the set of the set of the set of the set of the set of the set of the set of the set of the set of the set of the set of the set of the set of the  $\kappa$

Windows XP<br>Excel PowerPoint  $\blacksquare$ PowerPoint  $\blacksquare$ 

 $\frac{1}{2}$  and  $\frac{1}{2}$  and  $\frac{1}{2}$  a 《中等职业教育基础课"十一五"规划教材·计算机应用基础》适合中等职业学校的非计算机专业作为  $\mathbf u$  and  $\mathbf u$  and  $\mathbf u$  and  $\mathbf v$   $\frac{1}{2}$   $\frac{1}{2}$   $\textrm{Windows XP} \qquad \textrm{Office}$ 

 $\Box$  ffice

Windows

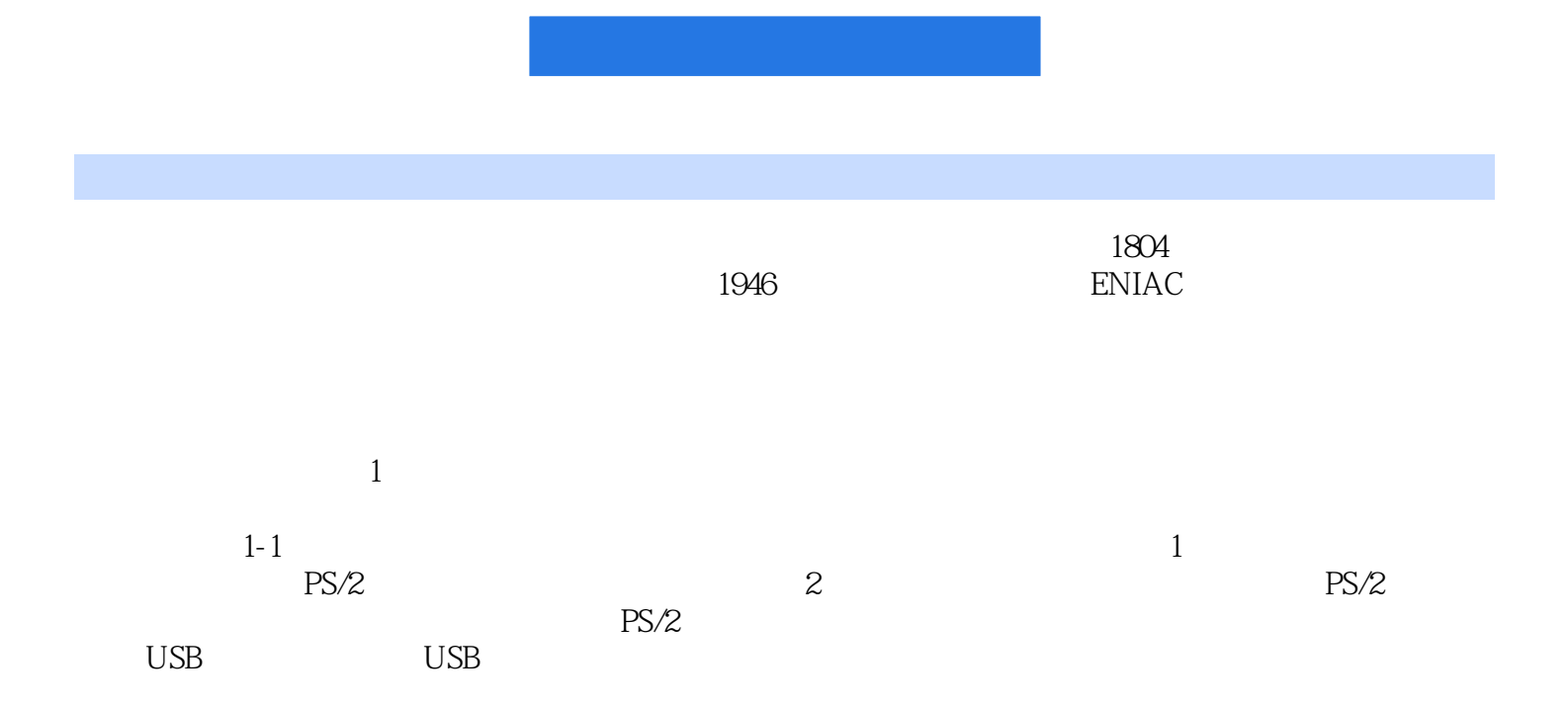

本站所提供下载的PDF图书仅提供预览和简介,请支持正版图书。

:www.tushu000.com